## Permutacije

Zadatak. U vreći se nalazi n loptica različitih boja. Iz vreće izvlačimo redom jednu po jednu lopticu i stavljamo jednu pored druge. Koliko različitih redosleda boja možemo da dobijemo?

**Primer 1.** Neka je = 2 i neka su loptice plave i crvene boje. Imamo 2 moguća redosleda prikaza na slici 1.

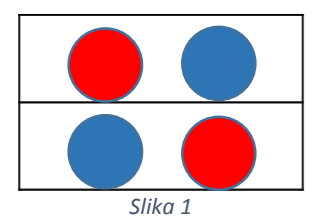

**Primer 2.**  $n = 3$  i loptice su plave, crvene i zelene boje. Imamo 6 mogućih redosleda prikazih na slici 2.

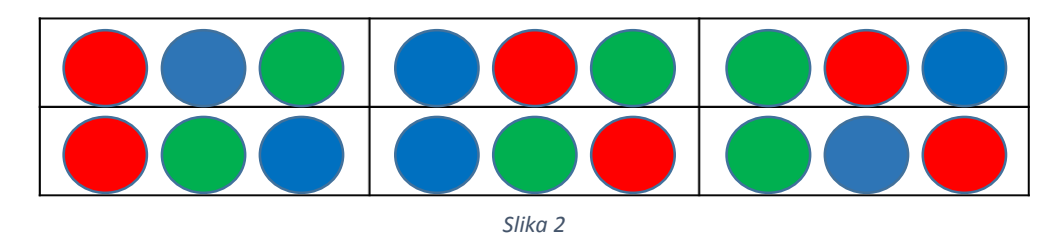

Probaćemo da izračunamo koliko ima različitih redosleda u slučaju proizvoljnog broja  $n$ . Na prvom mestu u redosledu može da stoji bilo koja od  $n$  loptice. Na drugom mestu u redosledu mogu da stoje sve loptice, osim loptice koja stoji na prvom mestu. Možemo zaključiti da postoji ukupno  $n \cdot (n-1)$ različitih redosleda loptica na prve 2 pozicije. Koristeći slično razmatranje, na i-tom mestu moguće je postaviti  $n - i + 1$  lopticu, tj. na mestu i ne mogu da se nađu loptice koje već stoje na nekom od prvih  $i-1$  mesta. Dobijamo da za prvih i mesta postoji  $n \cdot (n-1) \cdot (n-2) \cdot ... \cdot (n-i+1)$  različitih redosleda. Kada u formulu ubacimo da je  $i = n$  dobijamo da postoji ukupno  $n \cdot (n-1) \cdot (n-2) \cdot ... \cdot$  $2 \cdot 1 = n!$  različitih redosleda.

Sada ćemo dati opis algoritma koji ispisuje sve permutacije. Nama je potrebno da na prvu poziciju u redosledu postavimo neki od  $n$  elemenata, te onda da na preostalih  $n - 1$  pozicija rasporedimo preostalih  $n - 1$  loptica. Ovaj problem možemo rešiti rekurzivnim putem. Na početku napravimo niz skup u kome će se nalaziti svih  $n$  elemenata. U prvom pozivu rekurzivne funkcije postavimo jedan od elemenata iz niza skup na prvo mesto, izbacimo taj element iz niza i pozovemo rekurzivno funkciju koja će rasporediti preostalih  $n - 1$  elemenata.

Da ne bismo stalno izbacivali elemente iz skupa, mi ćemo napraviti još jedan niz *markirano*, gde će  $markirano[i] = true$  označavati da je i-ti element u nizu skup izbačen, te ga ne možemo više iskoristiti u daljim rekurzivnim pozivima. Kada se vratimo iz rekurzivnih poziva u funkciju u kojoj smo postavili element i, potrebno je postaviti  $markirano[i] = false$ , kako bismo mogli nadalje da koristimo *i*-ti element.

Sledi primer funkcije koja ispisuje sve permutacije.

```
===========================================================
01 function Permutations (position, ref permutation, ref mark, a, n )
02 if position = n+1 then
03 print array permutation
04 end if
05
06 for i = 1 to n do
07 if not mark[i] then
08 permutation [ position ] = a[i]
09 mark[i] = true
10 Permutations ( position+1, permutation, mark, a, n )
11 mark[i] = false
12 end if
13 end for
14 end function
===========================================================
```
## Varijacije

Ponovo ćemo krenuti od zadatka, da bi se dobio osećaj šta se traži.

Zadatak. U vreći se nalazi n loptica različitih boja. Iz vreće izvlačimo tačno k loptica i stavljamo jednu pored druge. Koliko različitih redosleda boja možemo da dobijemo?

**Primer 1**.  $n = 3$  (zelena, plava i crvena) i  $k = 2$ , na slici 3 možemo videti 6 mogućih rasporeda

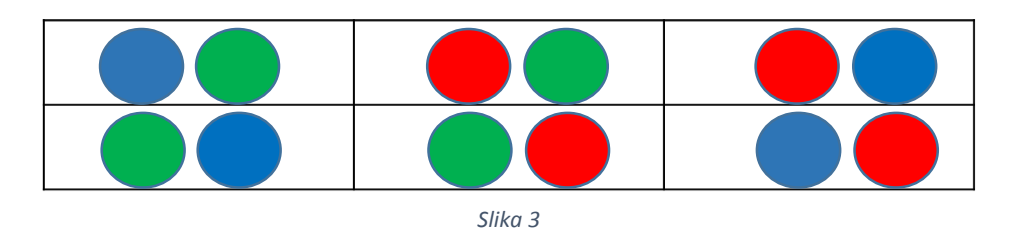

**Primer 2.**  $n = 4$  (zelena, plava, crvena, žuta) i  $k = 1$ , na slici 4 su prikazana sva 4 moguća rasporeda

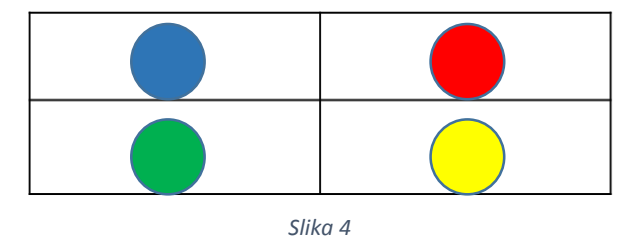

Ponovo se postavlja pitanje koliko ima mogućih rasporeda za proizvoljne brojeve  $n$  i  $k$ . Kod permutacija smo izveli formulu za broj različitih rasporeda na prvih i pozicija. Ovde je dovoljno da umesto i u formuli ubacimo k i dobićemo broj različitih načina, tj.  $n \cdot (n-1) \cdot (n-2) \cdot ... \cdot$  $(n - k + 1) = \frac{n!}{(n - k)!}$  $\frac{n!}{(n-k)!}$ 

```
KOMBINATORIKA 2
```
Algoritam za ispisivanje svih varijacija je veoma sličan algoritmu za ispisivanje svih permutacije, sa razlikom da smo kod permutacija išli do dubine  $n$  u rekurziji, dok ćemo ovde prekidati rekurziju posle dubine  $k$ . Pseudo kod je dat u nastavku.

```
===========================================================
01 function Variations ( position, ref variation, ref mark, a, n, k )
02 if position = k+1 then
03 print array variation
04 end if
05
06 for i = 1 to n do
07 if not mark[i] then
08 variation [ position ] = a[i]
09 mark[i] = true
10 Variations ( position+1, variation, mark, a, n, k )
11 mark[i] = false
12 end if
13 end for
14 end function
===========================================================
```
## Kombinacije

Zadatak. U vreći se nalazi n loptica različitih boja. Iz vreće izvlačimo tačno k loptica i stavljamo na gomilu u kojoj redosled loptica nije bitan. Koliko različitih gomila možemo da dobijemo? Dve gomile su različite ukoliko ne sadrže iste loptice.

**Primer 1.**  $n = 3$  (crvena, plava, zelena) i  $k = 2$  postoji 3 moguće gomile prikazane na slici 5

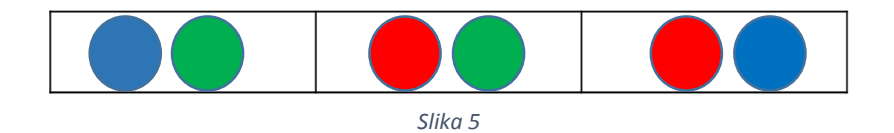

**Primer 2.**  $n = 4$  (crvena, plava, zelena, žuta) i  $k = 2$  postoji 6 gomila koje su prikazane na slici 6

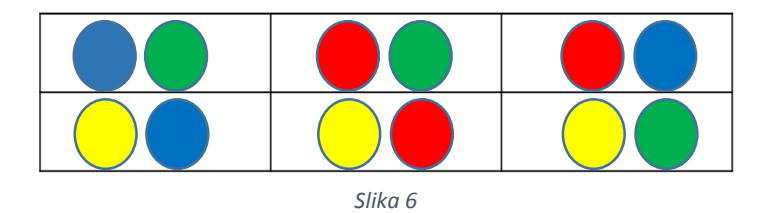

Primetimo da je redosled loptica nebitan kod kombinacija, te je gomila (plava, crvena) ista kao i gomila (crvena, plava), te možemo zaključiti da za jednu kombinaciju od  $k$  loptica, postoji  $k!$  varijacija. Iz pomenutog razmatranja možemo zaključiti da je broj kombinacija za proizvoljno  $n$  i  $k$  jednak  $n·(n-1)·(n-2)·...(n-k+1)$  $\frac{n-1)(n-2)\cdot ... (n-k+1)}{k\cdot (k-1)\cdot (k-2)\cdot ... \cdot 2\cdot 1} = \frac{n!}{(n-k)!}$  $\frac{n!}{(n-k)! \cdot k!} = {n \choose k}$  $\binom{n}{k}$ .

Kako redosled elemenata u kombinaciji nije bitan, pri ispisu je dovoljno voditi računa da element sa pozicije  $i, i < j$  nikad ne stavimo posle elementa na poziciji *j*. Algoritam za ispisivanje svih kombinacija je veoma sličan prethodno opisanim algoritmima.

```
===========================================================
     01 function Combinations( position, start, ref combination, a, n, k )
     02 if position = k then
     03 print array combination
     04 end if
     05
     06 if start = n+1 then
     07 return // potrošili smo sve elemente
     08 end if
     0910 for i = begin to n do // begin je jedan element odmah posle 
prethodno stavljenog
     11 combination[ position ] = a[i]
     12 Combinations (positions+1, i+1, combination, a, n, k)
     13 end for
     14 end function
     ===========================================================
```
## Partitivni skup

Neka nam je dat skup  $S$ . Skup svih podskupova skupa  $S$  se zove partitivni skup skupa  $S$  i označavaćemo ga sa  $P(A)$ .

**Primer.**  $S = \{1,2,3\}, P(S) = \{\emptyset, \{1\}, \{2\}, \{3\}, \{1,2\}, \{1,3\}, \{2,3\}, \{1,2,3\}\}\$ 

Svaki podskup možemo jednoznačno da predstavimo uz pomoć binarnog broja sa  $n$  cifara, gde je  $n$ broj elemenata skupa. Cifra i u broju je jednaka 1 ukoliko podskup sadrži i-ti element iz skupa, inače je 0.

**Primer.**  $A = \{1,3\} \Leftrightarrow 101$ ,  $B = \{2\} \Leftrightarrow 010$ 

Bitwise AND operator je operacija nad domenom {0,1} data u tabeli 1.

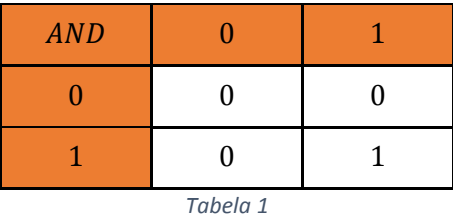

Za nenegativne cele brojeve A i B, A AND B se računa na sledeći način: neka su  $A = (a_n a_{n-1} ... a_1)_2$ i  $B=(b_nb_{n-1}...b_1)_2$  binarni zapisi brojeva  $A$  i  $B$  (ukoliko se brojevi cifara u binarnom zapisu razlikuju, onda se dodaju vodeće nule onom binarnom zapisu koji sadrži više cifara). Tada je A AND  $B = C =$  $(c_n c_{n-1} ... c_1)$  gde je  $c_i = a_i$  *AND*  $b_i$ .

**Primer.** 20  $AND 5 = 4$ 

 $10100_2 = 20_{10}$ AND  $00101_2 = 5_{10}$ ------------------------------  $00100_2 = 4_{10}$ 

Ukoliko imamo skup sa  $n$  elemenata, svaki podskup je jedinstveno određen sa binarnim brojem od  $n$ cifara, a znamo da takvih brojeva ima  $2^n - 1$ . Neka nam je dat broj  $a$  koji je manji od  $2^n$ , postavlja se pitanje kako da znamo koji podskup je predstavljen brojem  $a$ . Element i skupa se nalazi u podskupu određenim brojem  $a$  ukoliko važi  $a \, AND \, 2^i = 2^i$ , ovde proveravamo da li je *i*-ta cifra u binarnom zapisu broja  $a$  jednaka 1.

U nastavku možete videti primer ispisane funkcije koja prolazi kroz sve podskupove skupa od  $n$ elemenata.

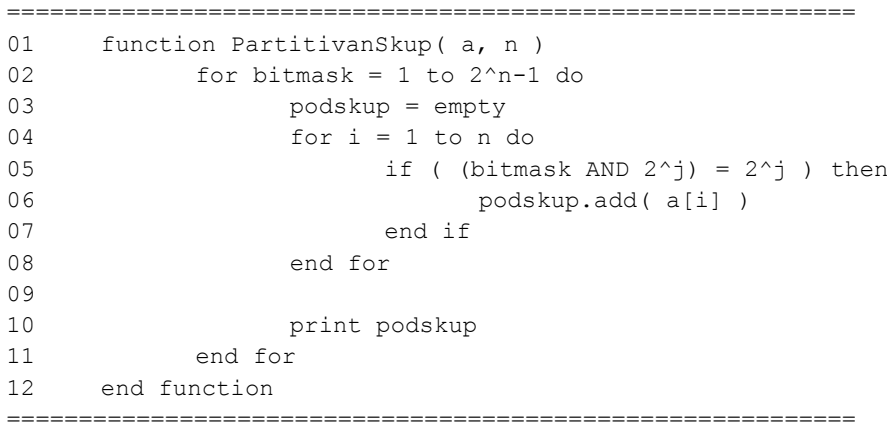